## Wirtschaftswissenschaftliche Bücherei für Schule und Praxis Begründet von Handelsschul-Direktor Dipl.-Hdl. Friedrich Hutkap †

Verfasser:

**Rubén-Pablo Müller Gertrud Fäller**

Das Werk und seine Teile sind urheberrechtlich geschützt. Jede Nutzung in anderen als den gesetzlich zugelassenen Fällen bedarf der vorherigen schriftlichen Einwilligung des Verlages. Hinweis zu § 60a UrhG: Weder das Werk noch seine Teile dürfen ohne eine solche Einwilligung eingescannt und in ein Netzwerk eingestellt werden. Dies gilt auch für Intranets von Schulen und sonstigen Bildungseinrichtungen.

#### **Umschlagfotos:**

Bild Schüler: © Christian Schwier – Fotolia.com Bild Füller: © PetraD – colourbox.de

\* \* \* \* \*

2. Auflage 2019 © 2016 by Merkur Verlag Rinteln

Gesamtherstellung: Merkur Verlag Rinteln Hutkap GmbH & Co. KG, 31735 Rinteln

E-Mail: info@merkur-verlag.de lehrer-service@merkur-verlag.de Internet: www.merkur-verlag.de

ISBN 978-3-8120-**1051-1**

## *Vorwort*

Das vorliegende Arbeitsheft richtet sich exakt nach dem LehrplanPlus für die Jahrgangsstufe 7 der Wirtschaftsschule in Bayern. Die Lerninhalte für das Fach "Betriebswirtschaftliche Steuerung und Kontrolle" werden dabei in Form von komplexen Lernarrangements vermittelt. Auf diese Weise folgt das Heft dem Gedanken der Kompetenzorientierung (situationsbezogen – problemorientiert – kompetenzfördernd) und dokumentiert durch seinen Workbook-Charakter den Kompetenzerwerb.

Die 16 Lerneinheiten sind jeweils in sich abgeschlossen und inhaltlich in der Regel nicht miteinander verwoben. Dies ermöglicht es der Lehrkraft, die Reihenfolge der Lerneinheiten zu verändern und individuell auf den Unterricht abzustimmen. Fast ausnahmslos beginnen die Lerneinheiten mit einer problemorientierten Situation, die in das Thema einführt. Anschließende Arbeitsaufträge und Übungen sind altersgemäß konzipiert und erlauben eine durchgehend **selbstständige Lösungsfindung.** Die Auswertung von anschaulichen und praxisnahen Materialien trainiert darüber hinaus den Umgang mit Informationsquellen.

In Merksätzen und Übersichten werden die wesentlichen Lerninhalte jeweils zusammengefasst. Informationen zu wichtigen Arbeitstechniken runden das Arbeitsheft ab.

Ob in Einzel-, Partner- oder Gruppenarbeit gearbeitet wird, bleibt der jeweiligen Lehrkraft überlassen.

Wir wünschen allen Schülerinnen und Schülern viel Freude und Erfolg mit ihrem Arbeitsheft.

Die Verfasser

# *Inhaltsverzeichnis*

#### **Lernbereich 1: Ein Unternehmen in der Region erkunden**

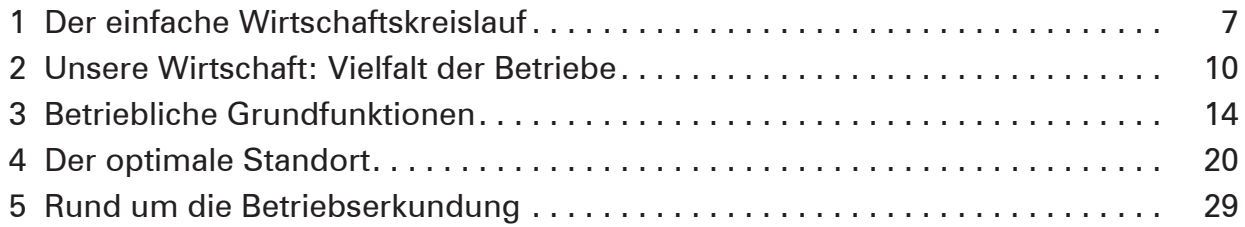

#### **Lernbereich 2: Als privater Endverbraucher wirtschaftlich handeln**

#### **2.1 Mit Geld verantwortlich umgehen**

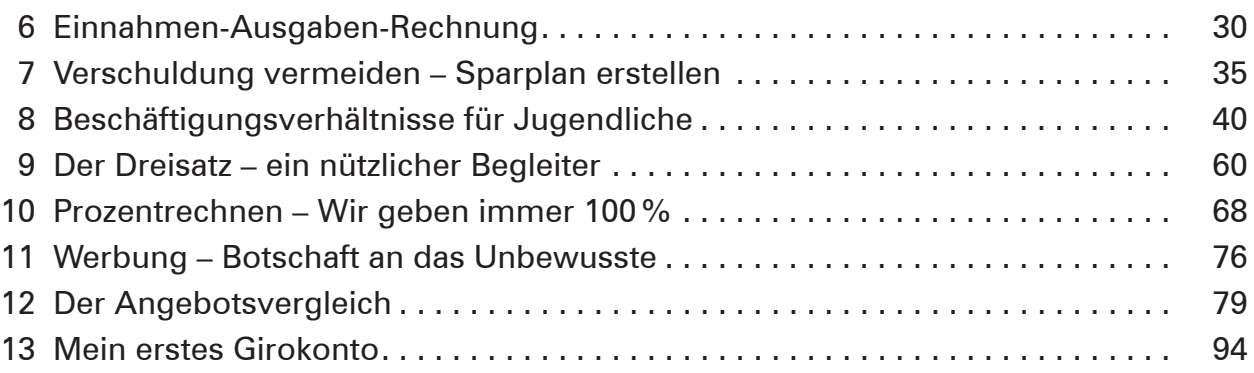

#### **2.2 Kaufverträge abschließen**

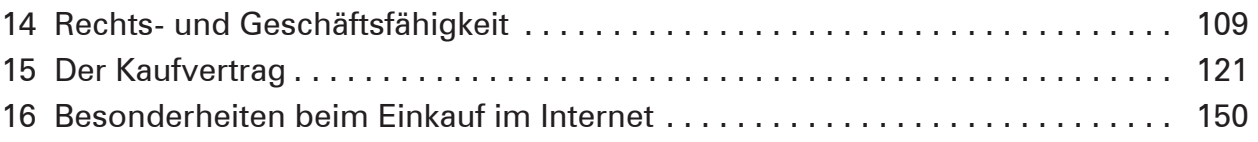

### **Anhang**

Gewusst wie – nützliche Arbeitstechniken

- − Erstellung eines Fragebogens
- − Ideenfindung (Brainstorming)
- − Gedanken-Landkarte (Mind Map)
- − Gestaltung einer Wandzeitung